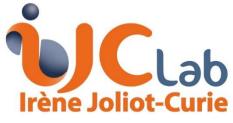

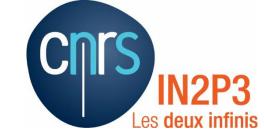

# Synchronisation between systems

D.Breton, A.Irles, J.Jeglot, J.Maalmi, R.Poeschl, D.Zerwas (IJCLab)

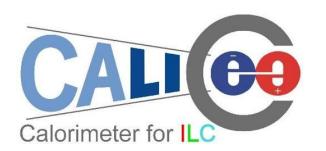

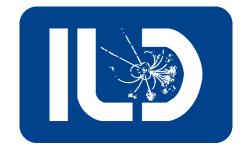

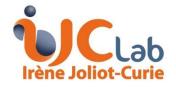

### Synchronising with AHCAL

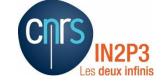

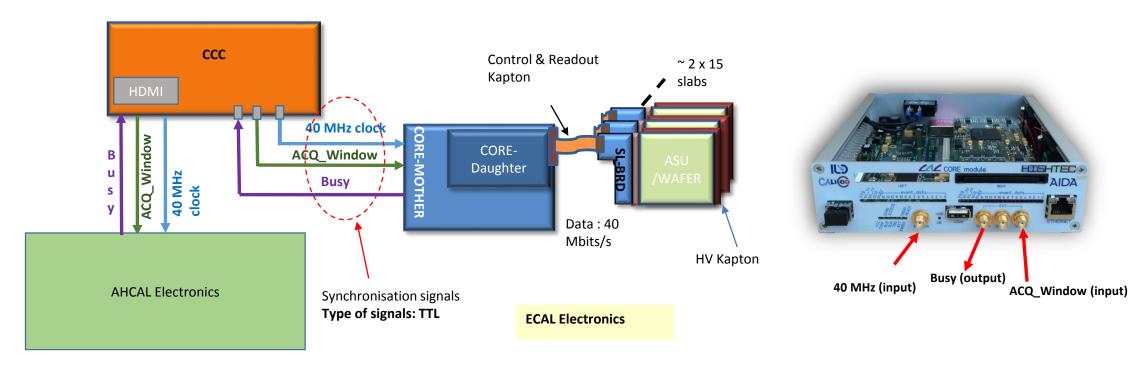

➤ Last year we prepared synchronisation with AHCAL for our next testbeam (March 2020 → may 2021 → October 2021 ??)

- Common 40 MHz **Clock** and **AcqWindow** source.
- Busy signal (corresponding to End of readout of All Skirocs AND buffers empty in SL-Board) sent from CORE-Module to CCC
- FPGA timestamp is Reset with **first Start Acq**.

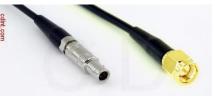

CORE Module inputs/outpus are SMA female. → We will need Lemo to SMA male adapters

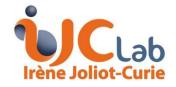

#### **Reminder of sychronisation chronograms**

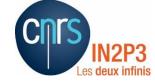

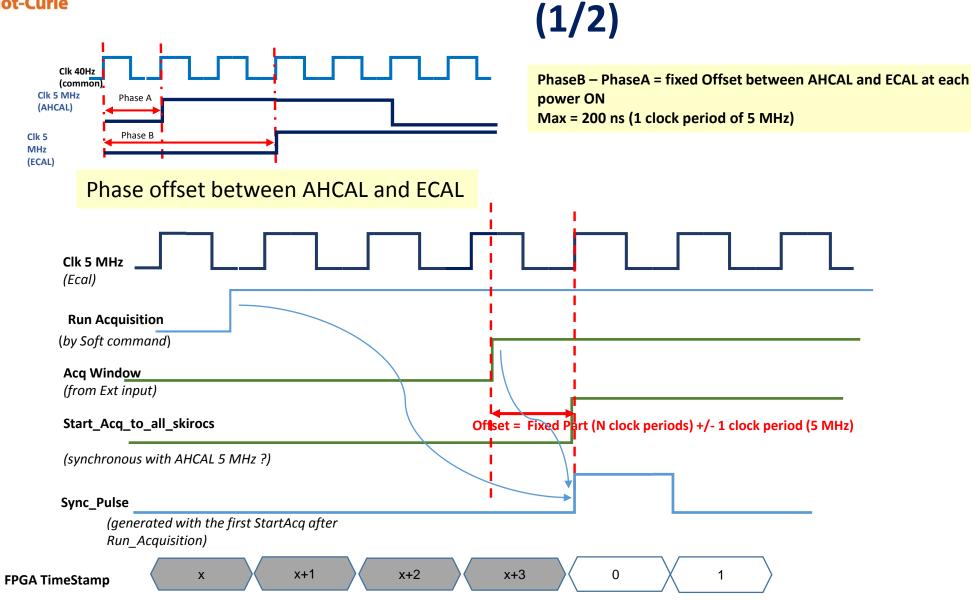

TimeStamps in AHCAL and ECAL have a **fixe offset part** due to synchronization stages in the firmware.

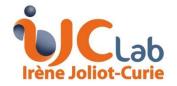

## Reminder of sychronisation chronograms (2/2)

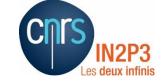

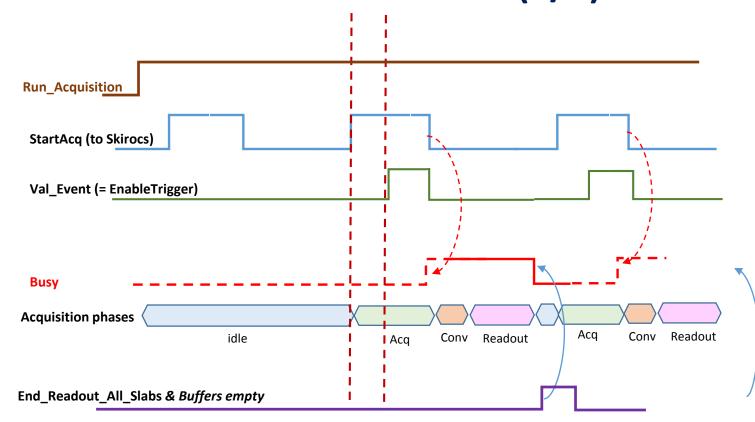

- Busy signal permits to send "Start Acq" only when both systems are ready.
- CCC is the master.

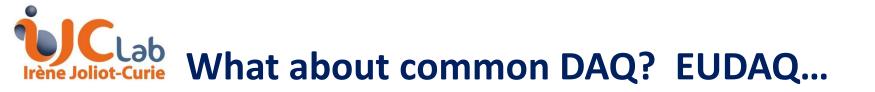

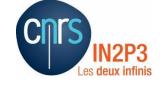

#### Proposal:

≻Add EUDAQ interface to the current software.

- Keep the graphical interface
- Start/Stop Acquisition from EUDAQ commands.
- Send data via network + local data saving to disk
- ➤Question : How does it affect acquisition speed?
- ► Need a protocol for commands and data acquisition:
  - Commands:
    - Load setup from file
    - Start Acquisition
    - Stop Acquisition
    - Others?
  - Protocol for data acquisition with handshake ?

➤ is it possible to organize tests before the test beam?